## **7 Codici di errore**

Il sistema di azionamento è costantemente monitorato. In caso di errore, viene visualizzato un codice di errore corrispondente sul display Display.

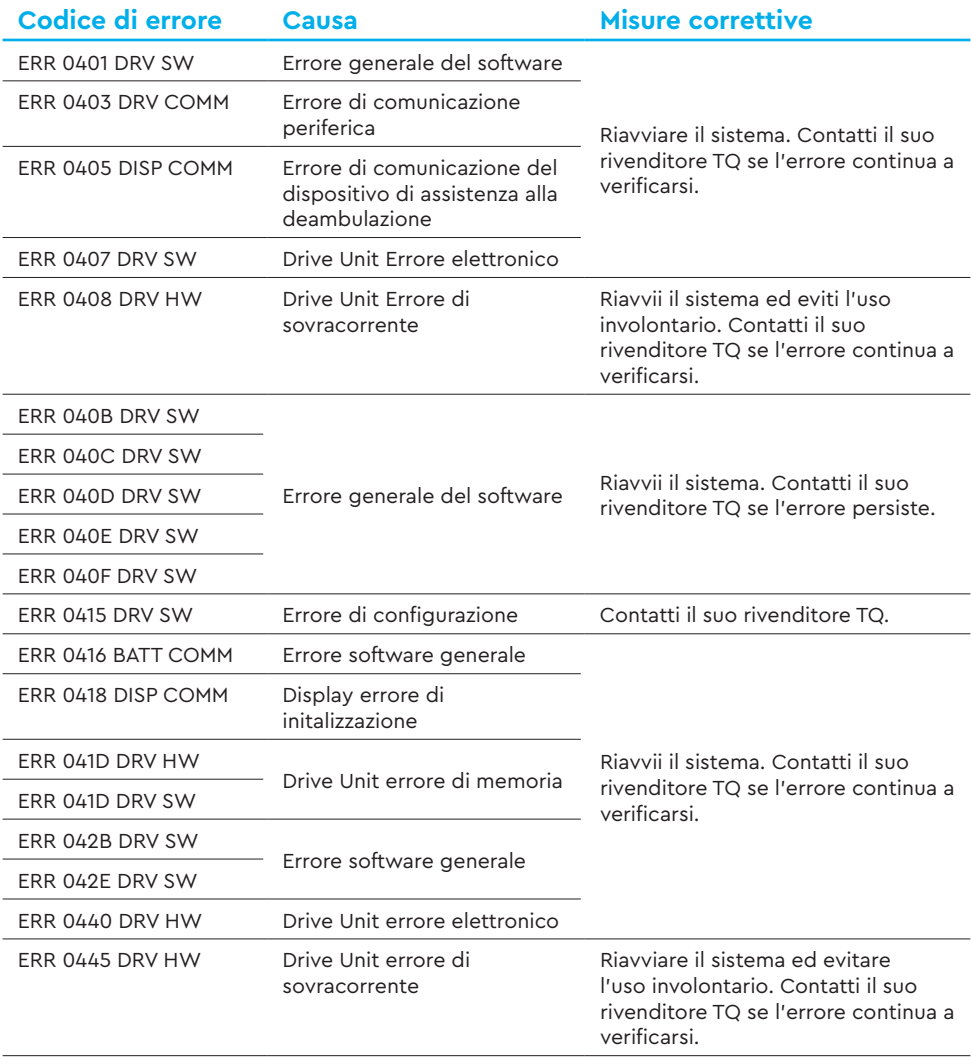

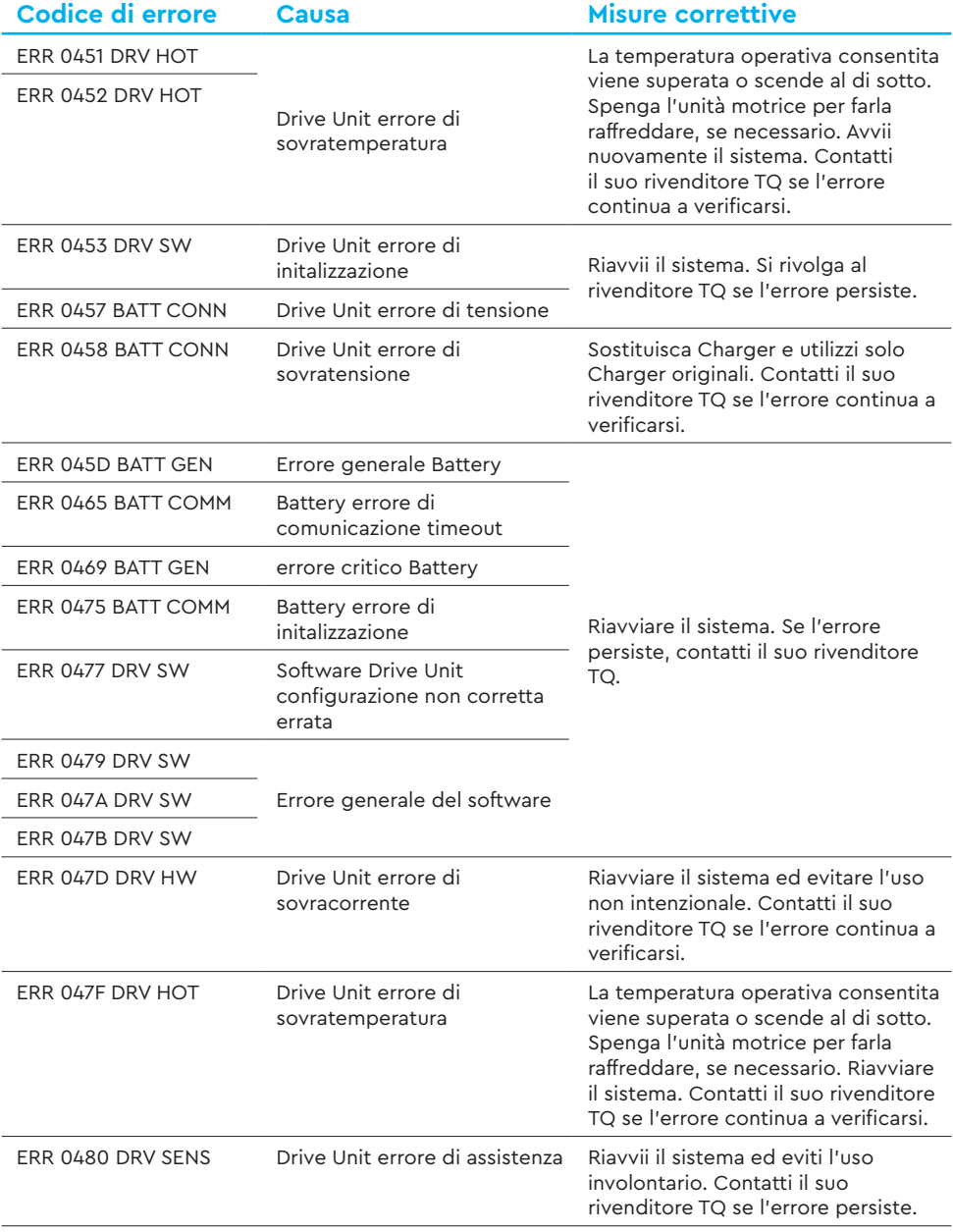

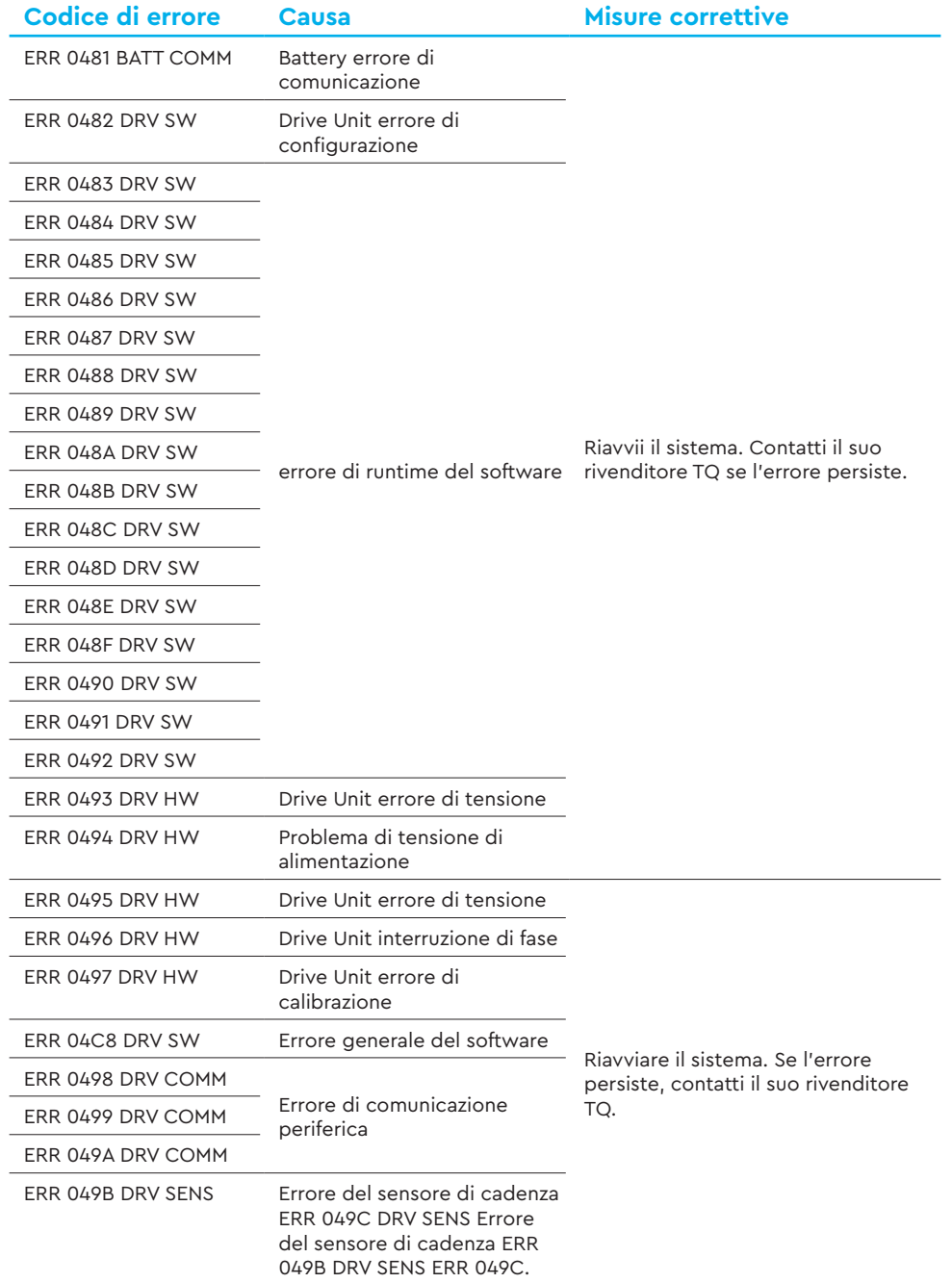

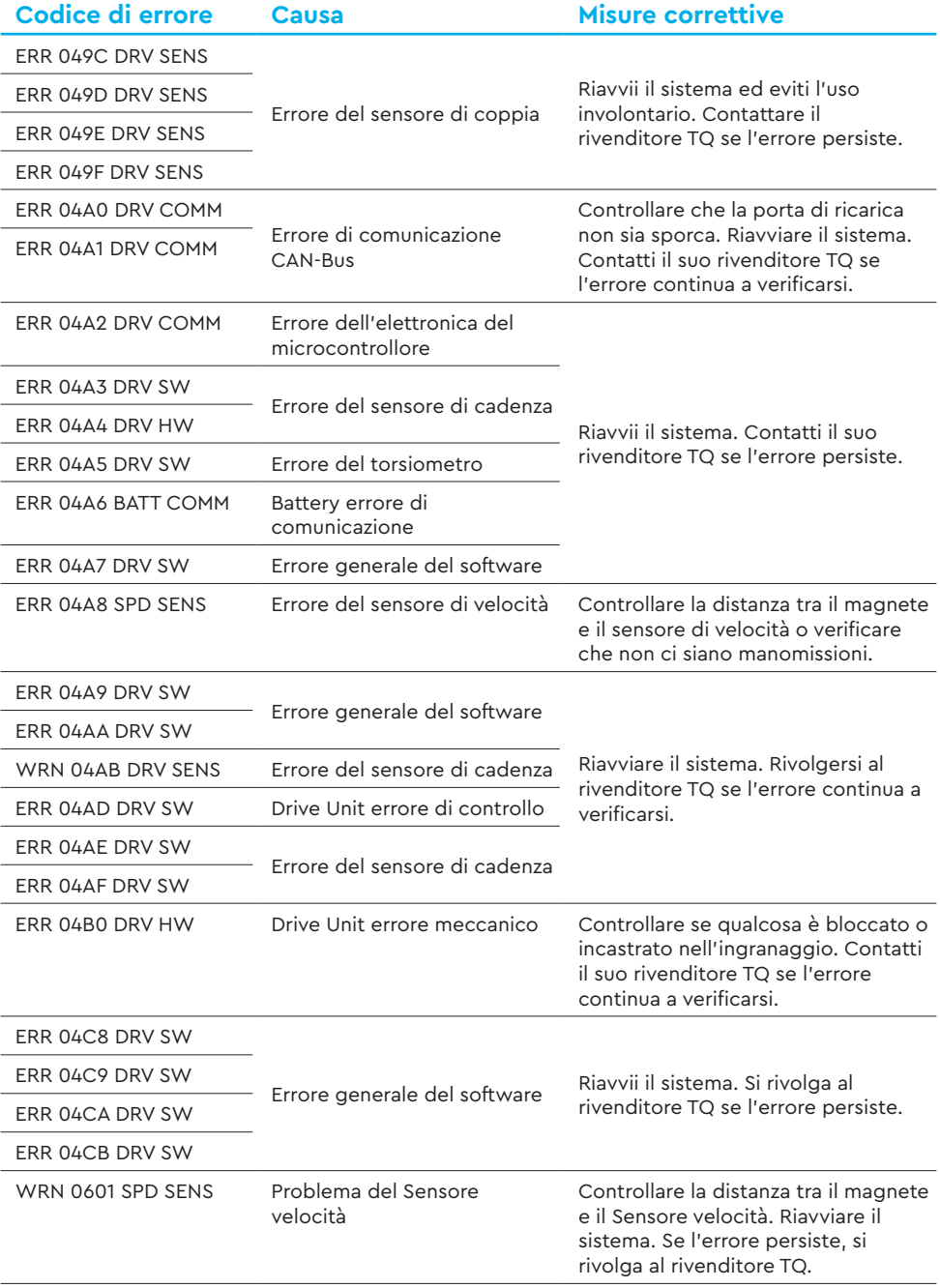

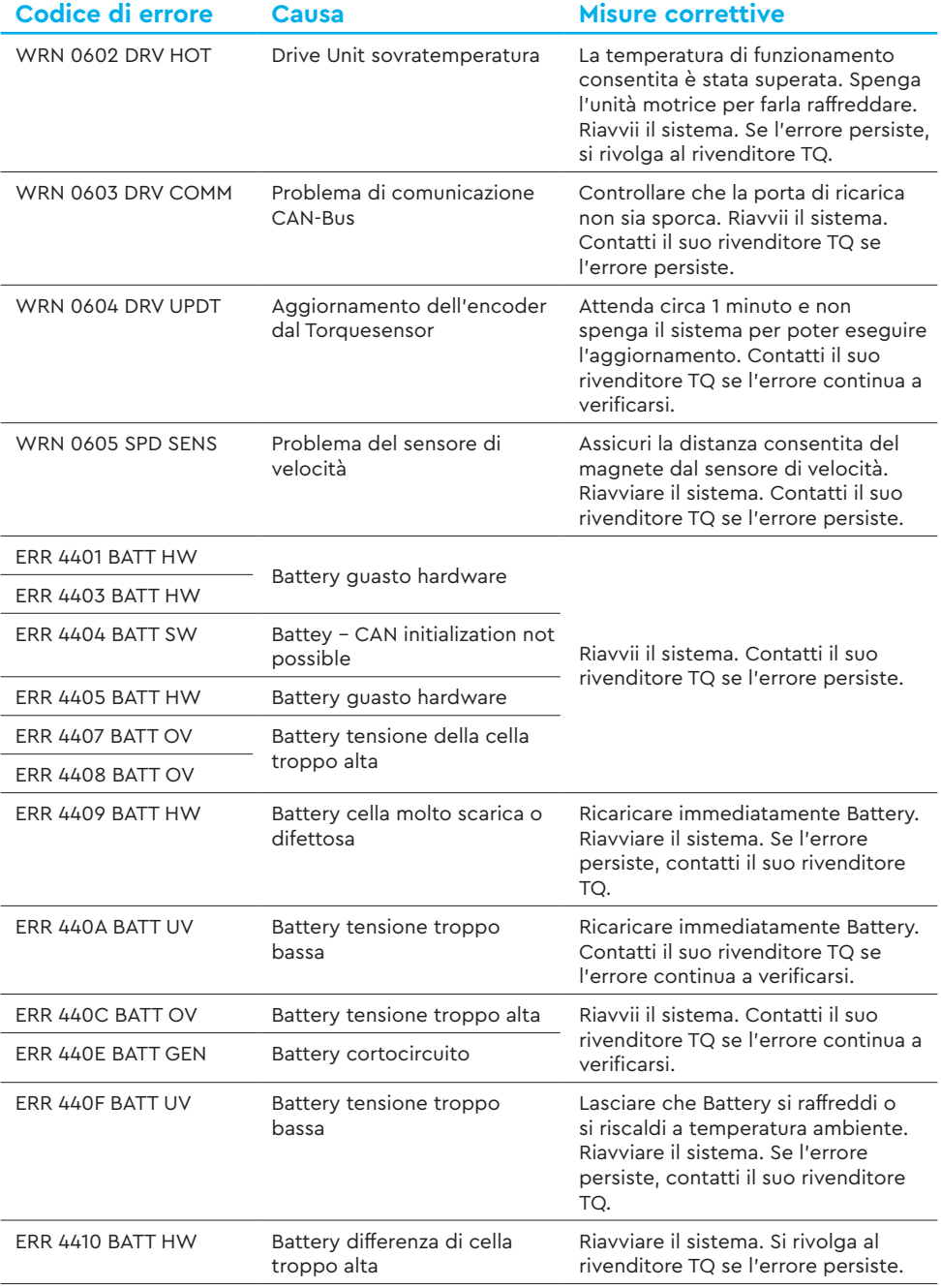

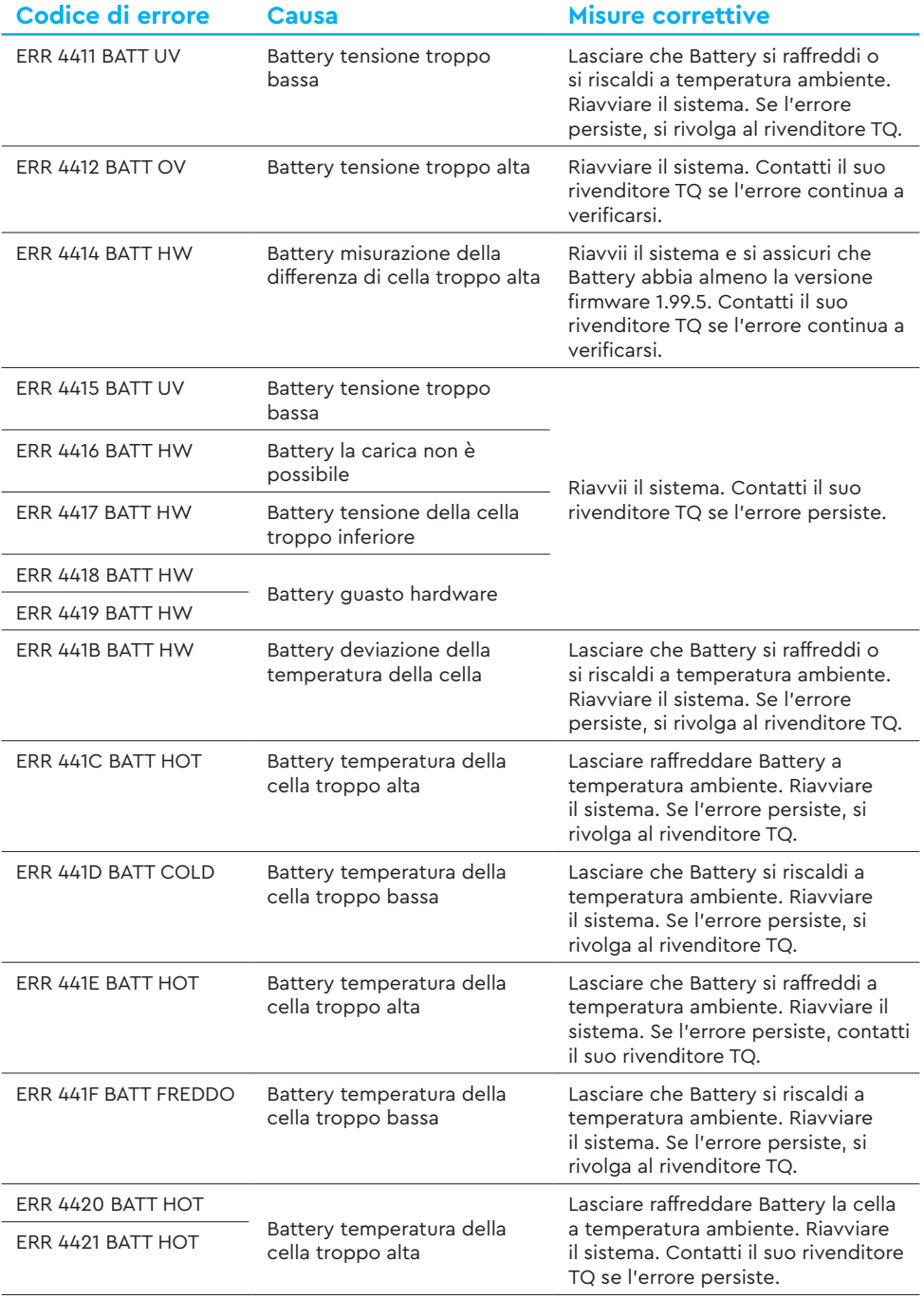

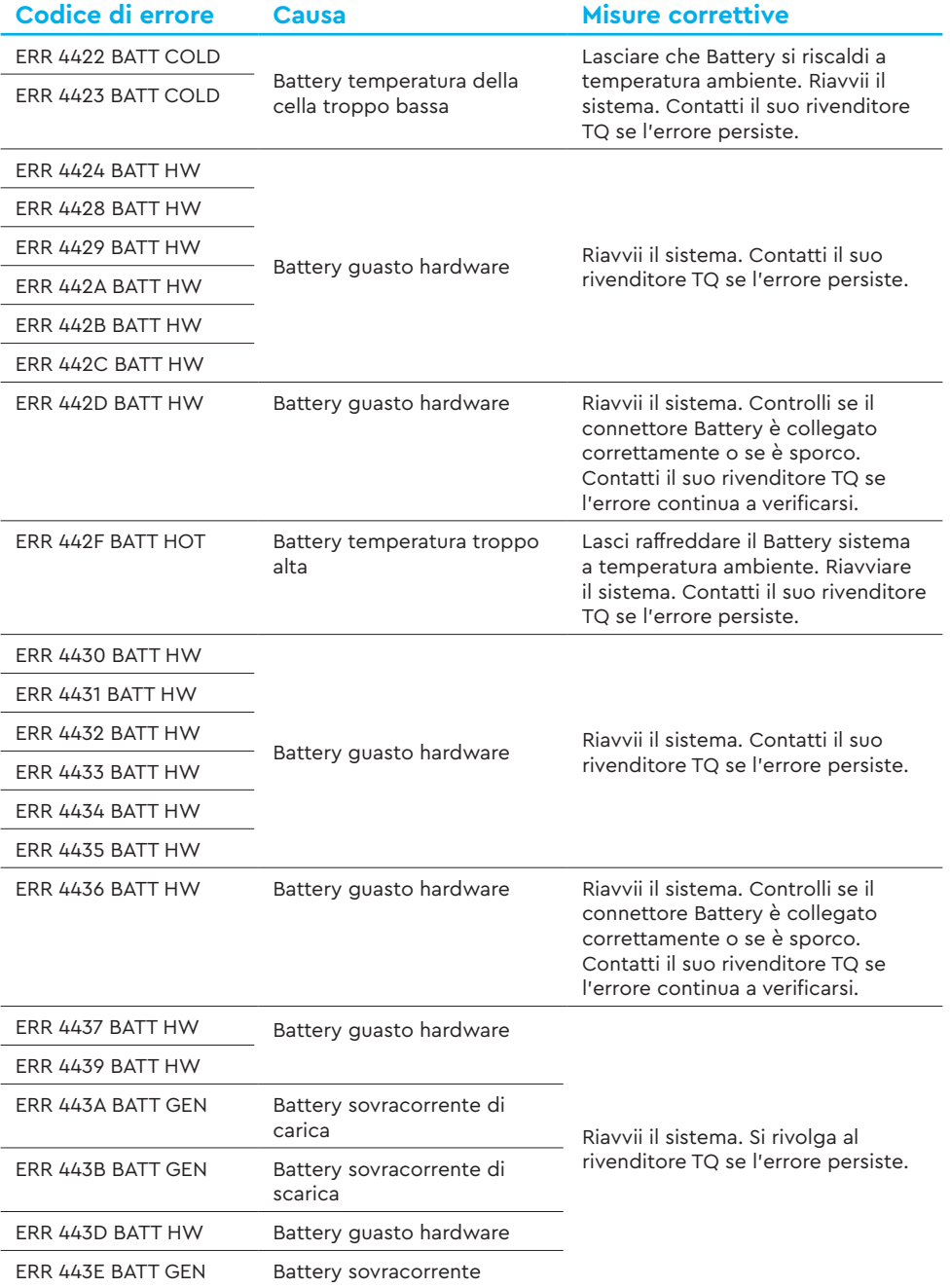

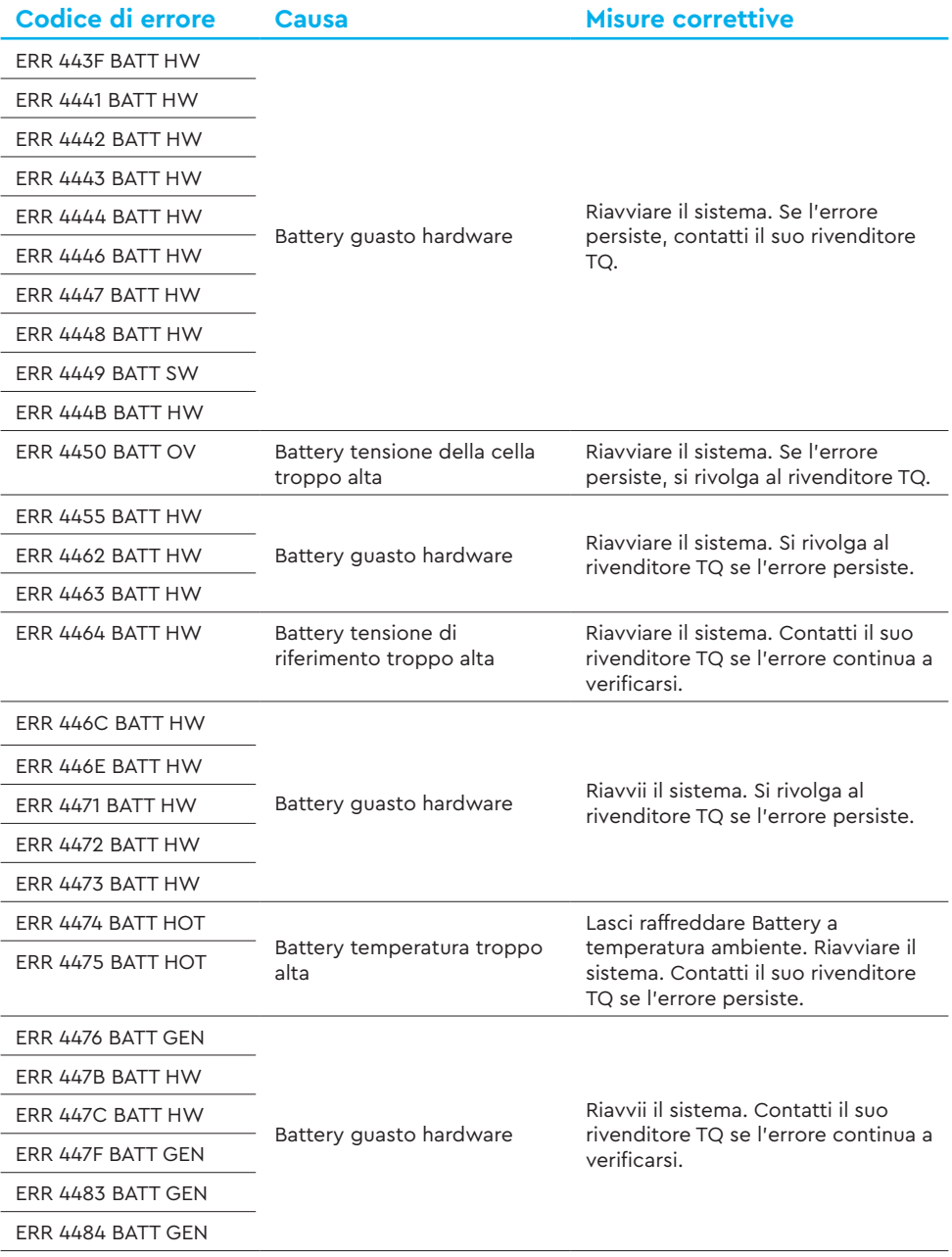

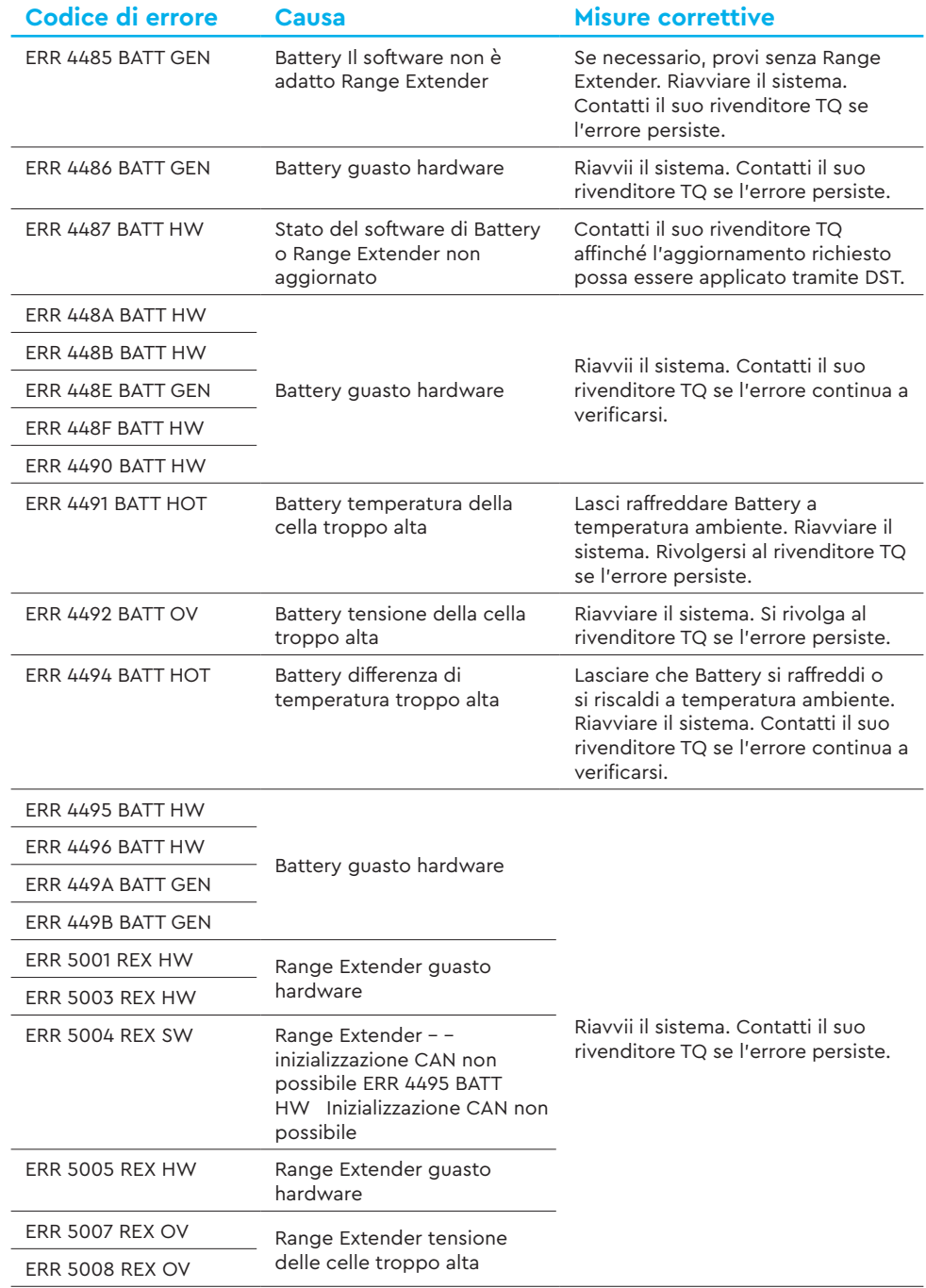

÷,

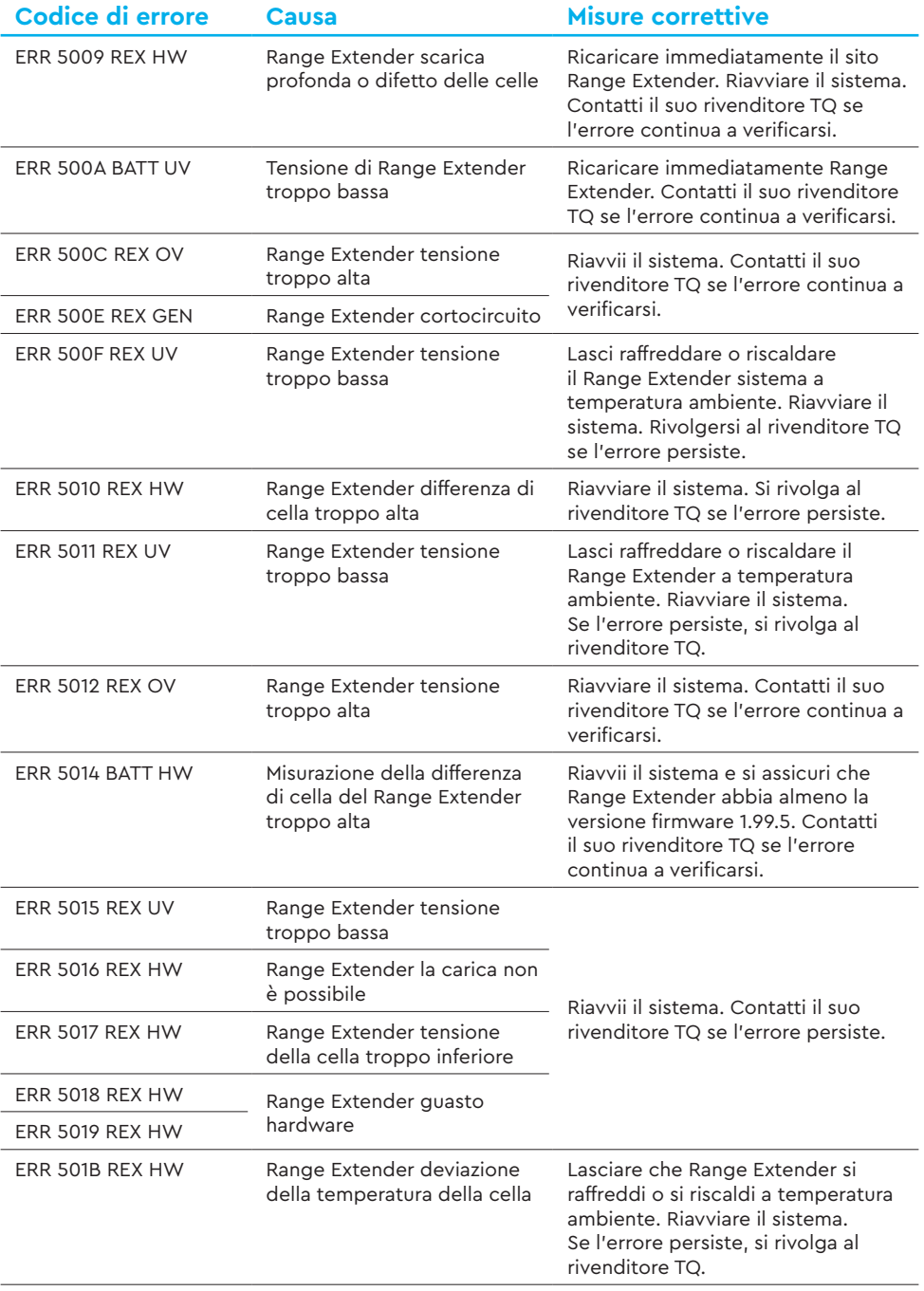

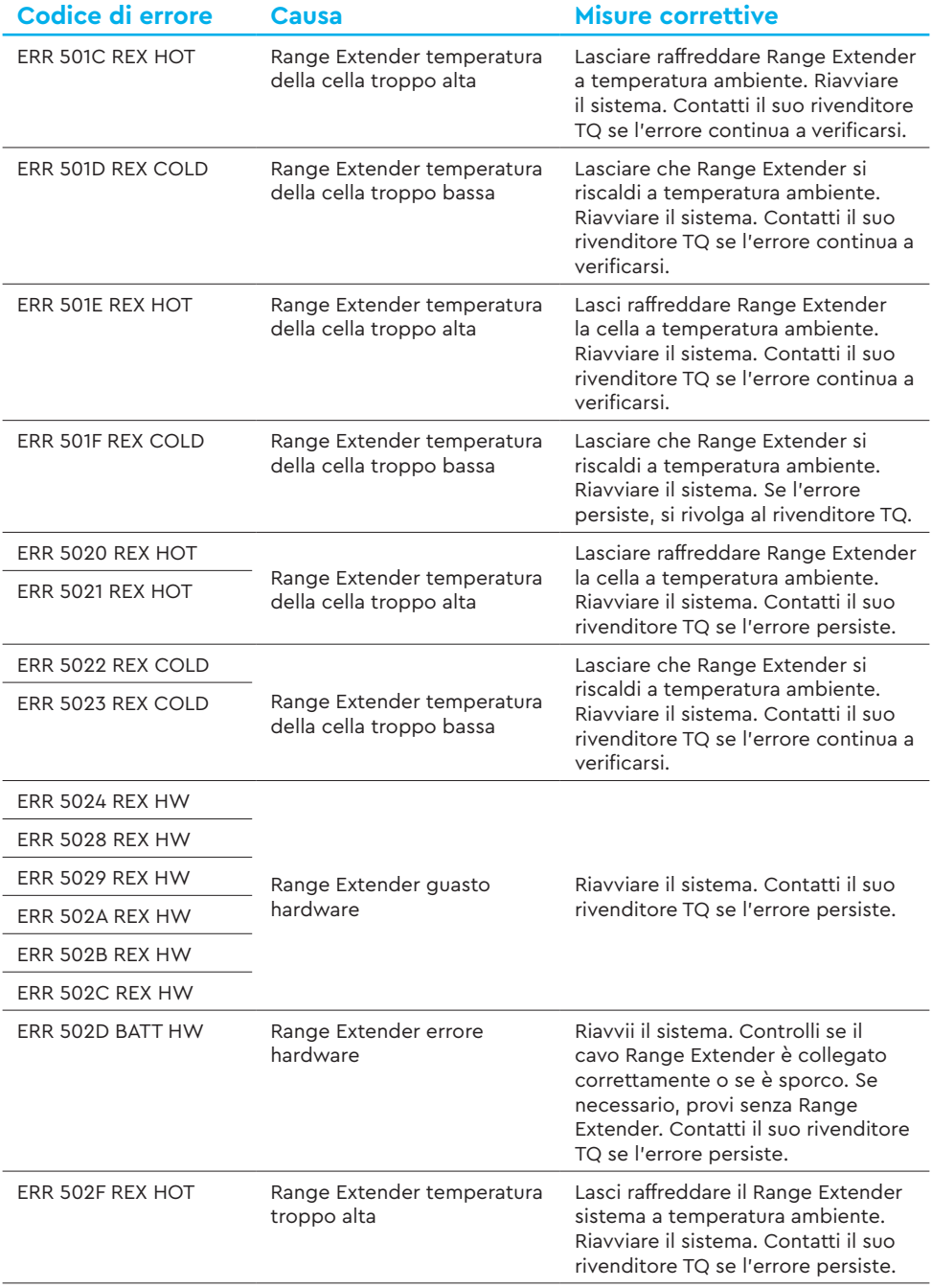

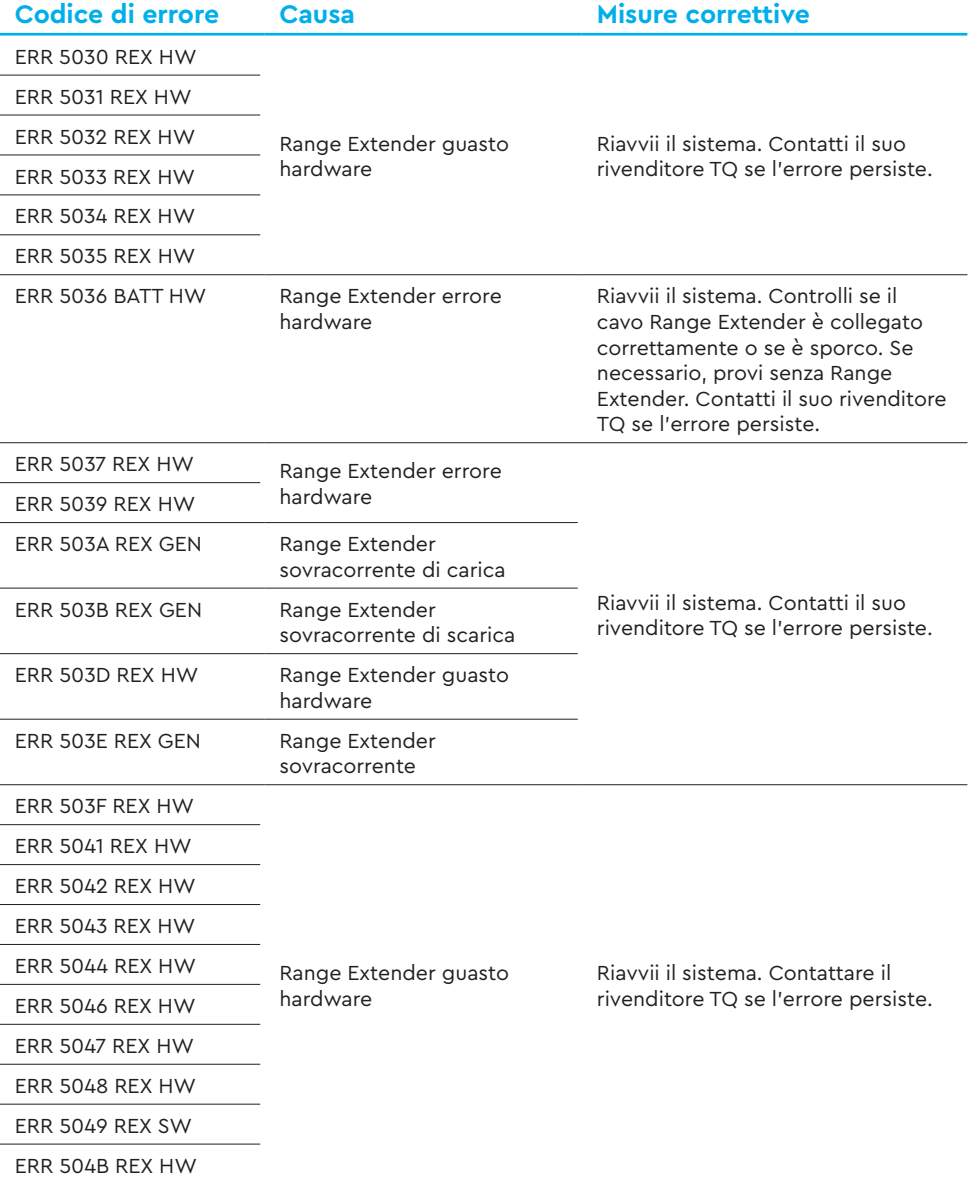

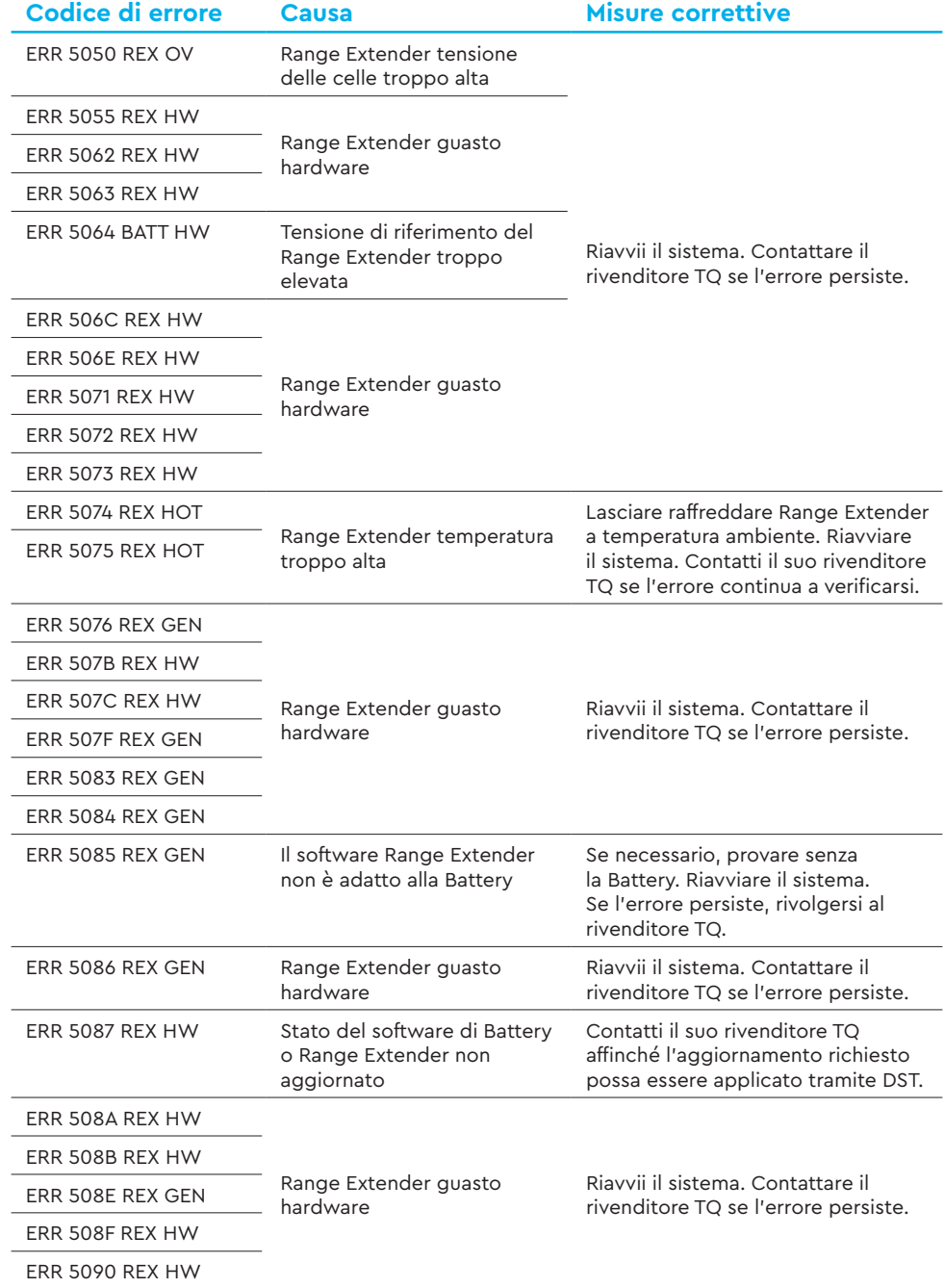

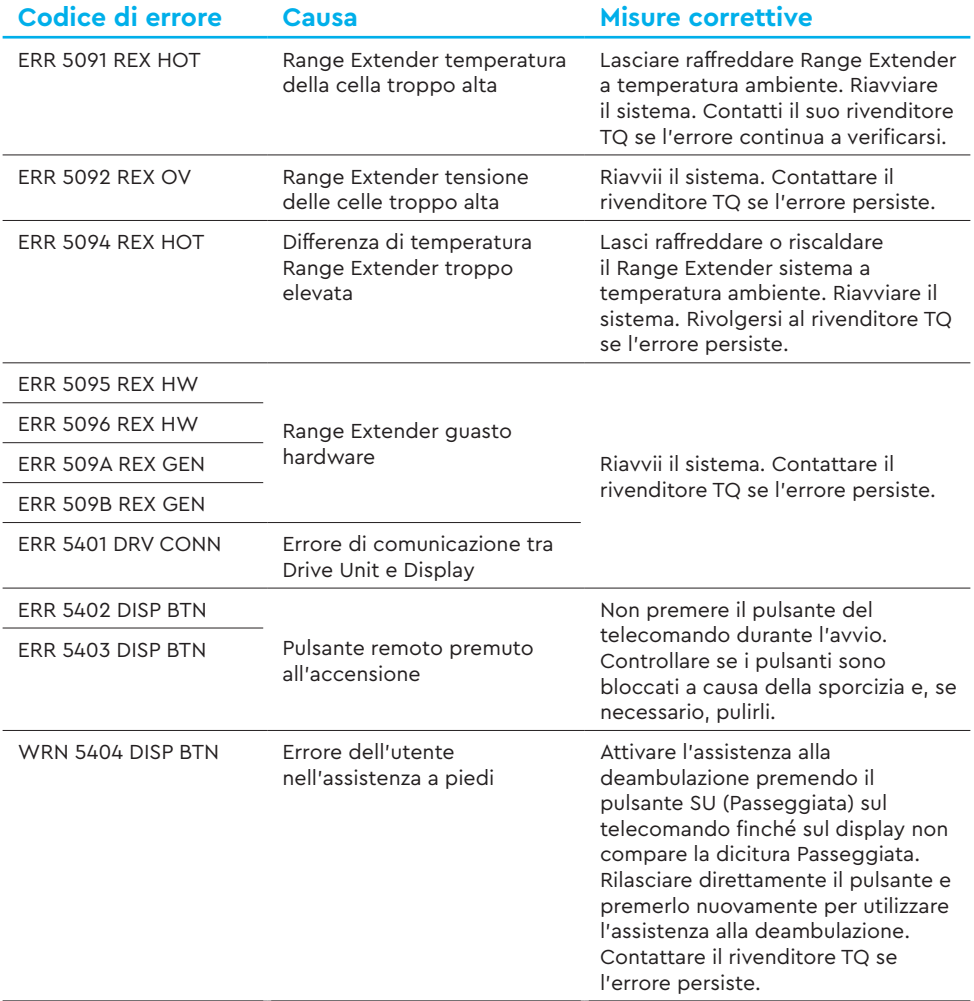

Tab. 5: Codici di errore